## **Unsubscribing from an API**

Private APIs are only accessible for known consumers, called clients. Each client can consume multiple APIs within API Management. The relation between client and API is defined via a contract and a plan.

**On this Page:**

• [Deleting a Contract](#page-0-0)

## Deleting a Contract

<span id="page-0-0"></span>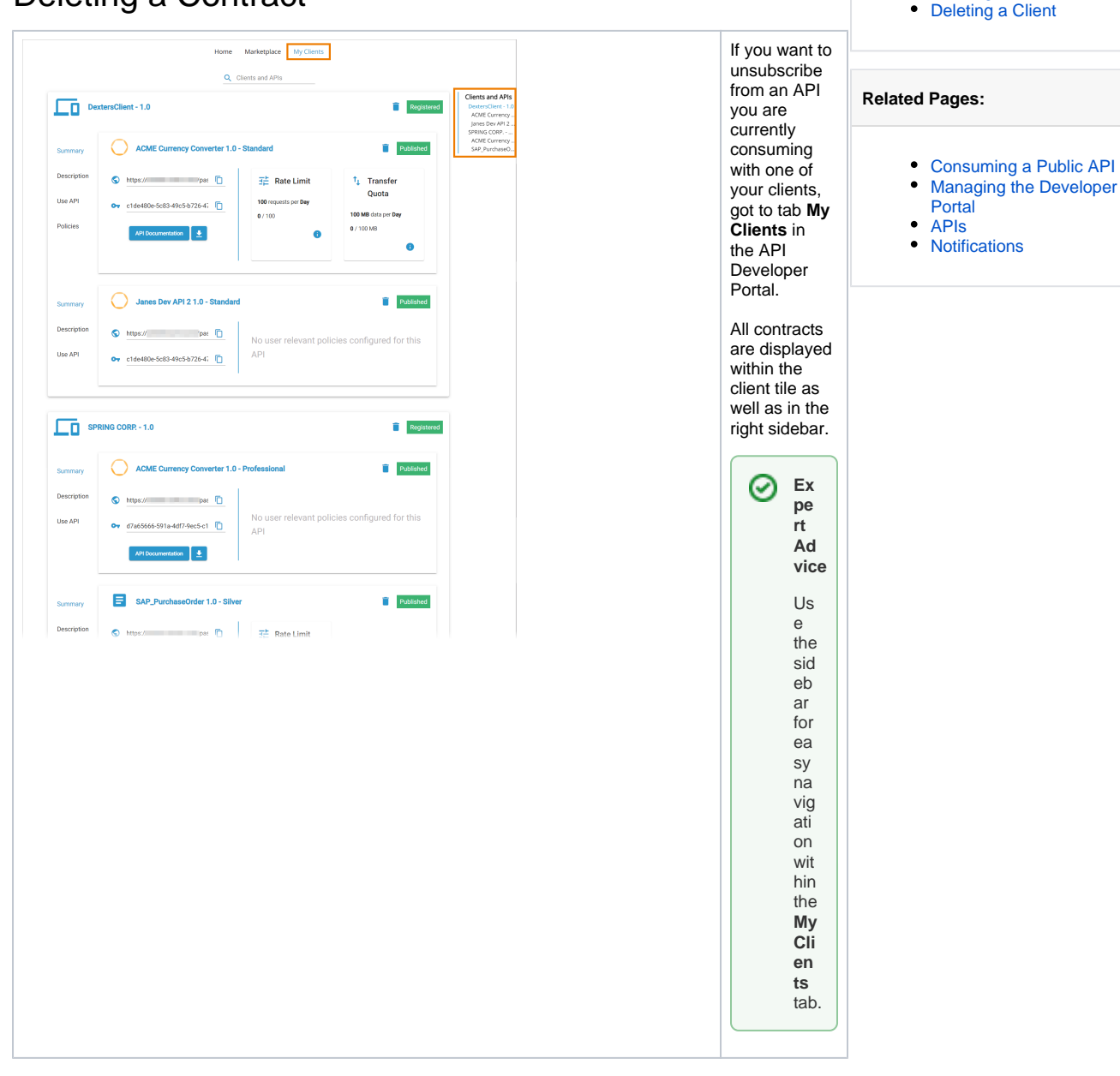

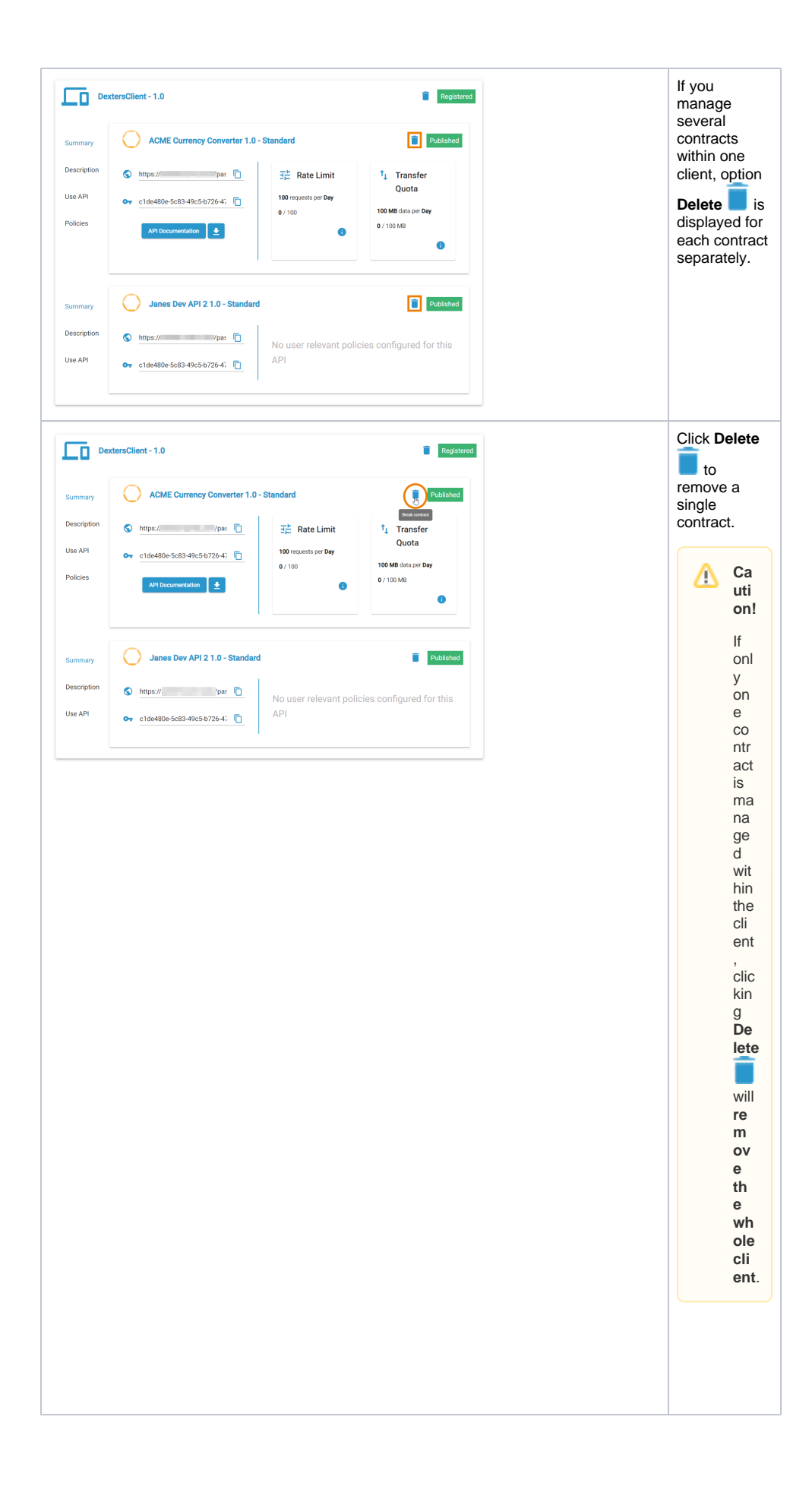

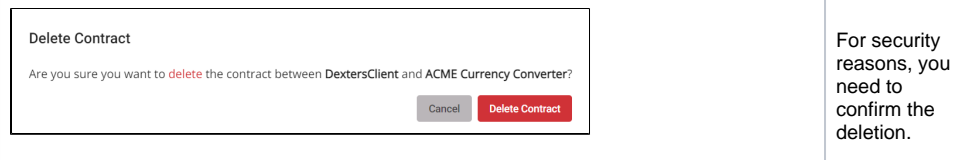

## Deleting a Client

<span id="page-2-0"></span>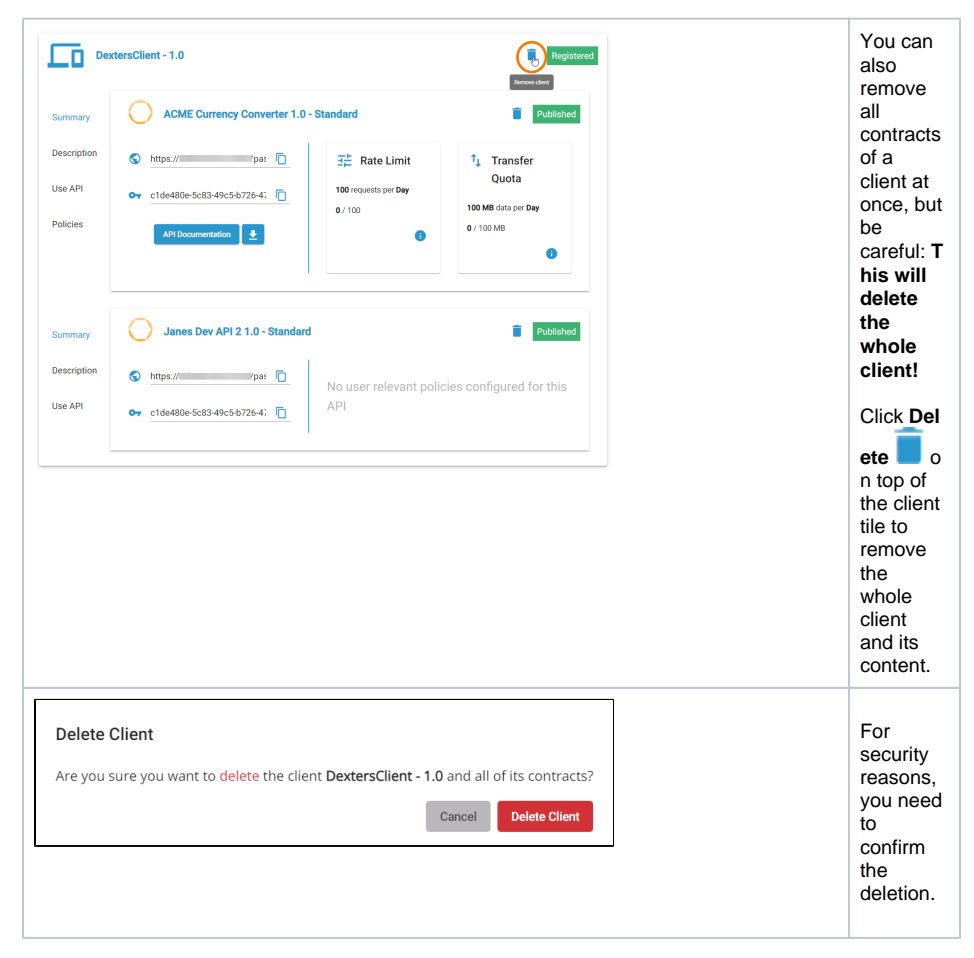